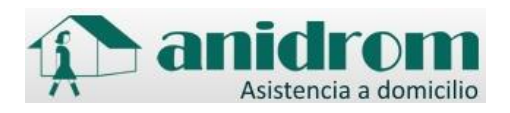

## POLÍTICA DE COOKIES

Una Cookie es un fichero que se descarga en su ordenador al acceder a determinadas páginas web. Las cookies permiten a una página web, entre otras cosas, almacenar y recuperar información sobre los hábitos de navegación de un usuario o de su equipo y, dependiendo de la información que contenga y de la forma en que utilice su equipo, pueden utilizarse para reconocer al usuario.

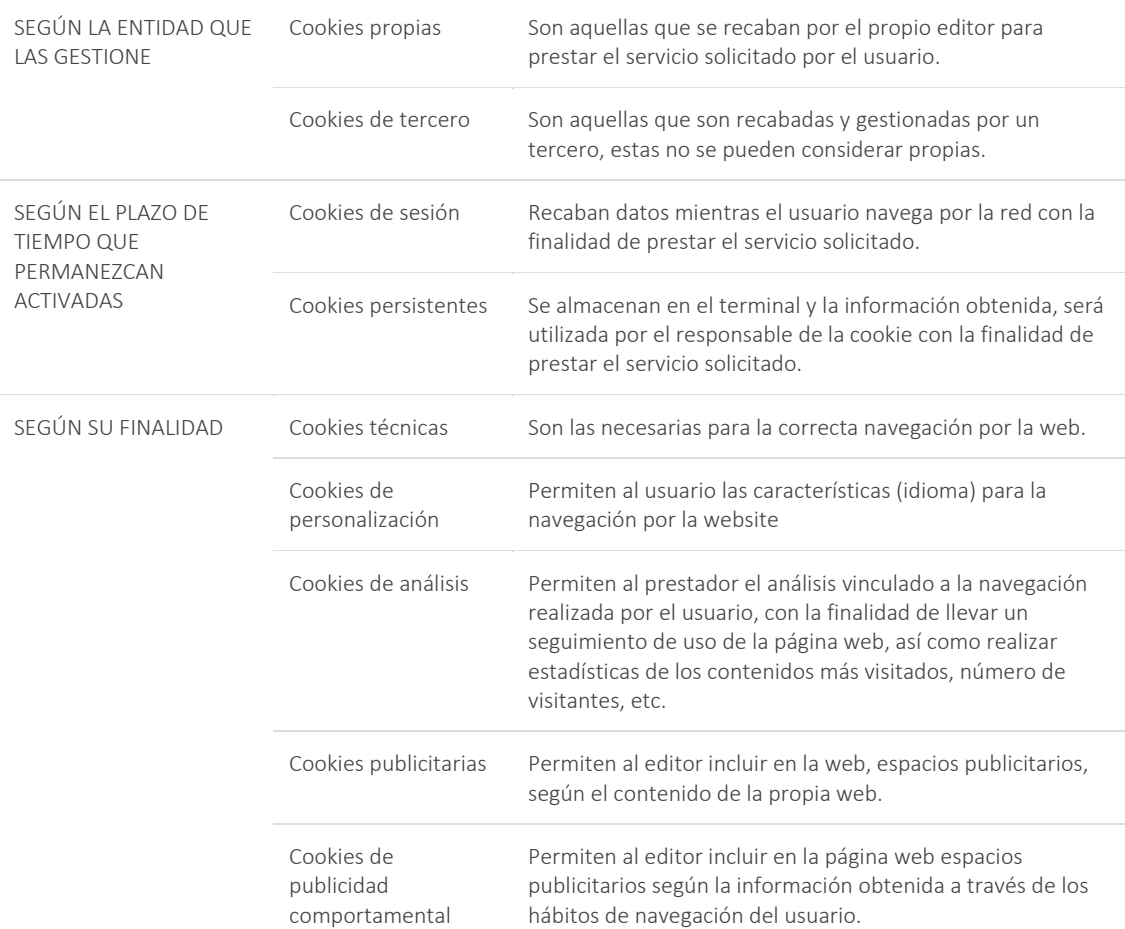

## TIPOS DE COOKIES

Según lo dispuesto en el artículo 22.2 de la Ley 34/2002, de 11 de julio, de Servicios de la Sociedad de la Información y de Comercio Electrónico (LSSI-CE), Tienda PDA CB informa de las cookies utilizadas en nuestra website:

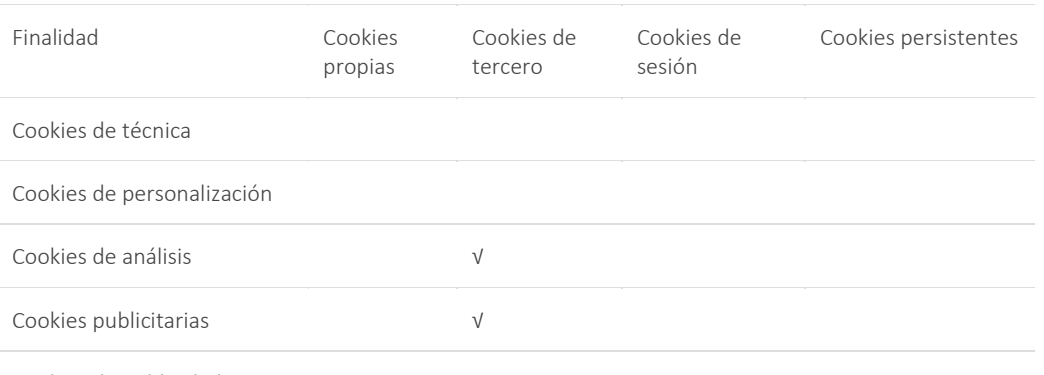

## TIPOS DE COOKIES

Cookies de publicidad comportamental

Google Analytics: Almacena cookies para poder elaborar estadísticas sobre el tráfico y volumen de visitas de esta web. Al utilizar este sitio web está consintiendo el tratamiento de información acerca de usted por Google. Por tanto, el ejercicio de cualquier derecho en este sentido deberá hacerlo comunicando directamente con Google. Las cookies de Google Analytics, se almacenan en servidores ubicados en Estados Unidos y se compromete a no compartirla con terceros, excepto en los casos en los que sea necesario para el funcionamiento del sistema o cuando la ley obligue a tal efecto. Según Google no guarda su dirección IP.

Si lo desea puede utilizar el Complemento de inhabilitación para navegadores de Google Analytics a través de cuyas instrucciones pueden rechazarse las cookies analíticas de dicho servicio en todos los navegadores. Puede consultar más información al respecto en el siguiente enlace: <https://tools.google.com/dlpage/gaoptout>

Asimismo, ANIDROM informa al usuario de que tiene la posibilidad de configurar su navegador de modo que se le informe de la recepción de cookies, pudiendo, si así lo desea, impedir que sean instaladas en su disco duro.

iticA continuación, le proporcionamos los enlaces de diversos navegadores, a través de los cuales podrá realizar dicha configuración:

- Firefox desde aquí: [https://support.mozilla.org/es/kb/habilitar-y-deshabilitar-cookies](https://support.mozilla.org/es/kb/habilitar-y-deshabilitar-cookies-sitios-web-rastrear-preferencias)[sitios-web-rastrear-preferencias](https://support.mozilla.org/es/kb/habilitar-y-deshabilitar-cookies-sitios-web-rastrear-preferencias)
- Chrome desde aquí: <https://support.google.com/chrome/answer/95647?hl=es>
- Explorer desde aquí: [https://support.microsoft.com/es-es/help/17442/windows](https://support.microsoft.com/es-es/help/17442/windows-internet-explorer-delete-manage-cookies#ie=ie-10)[internet-explorer-delete-manage-cookies#ie=ie-10](https://support.microsoft.com/es-es/help/17442/windows-internet-explorer-delete-manage-cookies#ie=ie-10)
- Safari desde aquí: [https://support.apple.com/kb/ph17191?locale=es\\_ES](https://support.apple.com/kb/ph17191?locale=es_ES)
- Opera desde aquí: <http://help.opera.com/Windows/11.50/es-ES/cookies.html>